Казенное профессиональное образовательное учреждение Удмуртской Республики

«Республиканский музыкальный колледж»

# **ФОНДЫ ОЦЕНОЧНЫХ СРЕДСТВ КОНТРОЛЬНО-ОЦЕНОЧНЫЕ МАТЕРИАЛЫ ДЛЯ ДИФФЕРЕНЦИРОВАННОГО ЗАЧЕТА**

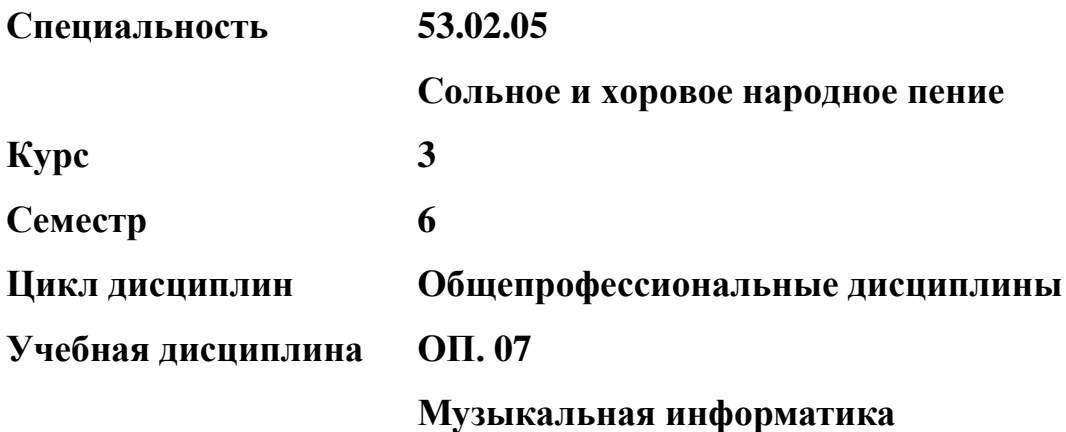

Утверждено Заместитель директора по учебной работе О.В.Проскурина «\_\_\_\_\_» \_\_\_\_\_\_\_\_\_\_\_\_\_\_\_ 201\_\_\_ г.

Рассмотрено

на заседании ПЦК общеобразовательных, общих гуманитарных

и социально-экономических дисциплин

Протокол № \_\_\_ от «25» апреля 2018 г.

Председатель ПЦК \_\_\_\_\_\_\_\_\_ С.И.Лешукова

Составитель – преподаватель А.Ф.Залятдинов

Итоговая аттестация по учебной дисциплине «Музыкальная информатика» проводится по окончании курса, в конце шестого семестра, во время, отведенное на аудиторные занятия.

Цель итоговой аттестации: проверка усвоения знаний, умений, формирования компетенций.

В результате освоения учебной дисциплины обучающийся должен

#### **уметь**

делать компьютерный набор нотного текста в современных программах;

использовать программы цифровой обработки звука;

ориентироваться в частой смене компьютерных программ;

#### **знать:**

способы использования компьютерной техники в сфере профессиональной деятельности; часто используемые компьютерные программы для записи нотного текста; основы MIDI-технологий;

В результате освоения учебной дисциплины должны формироваться следующие компетенции:

ОК 1. Понимать сущность и социальную значимость своей будущей профессии, проявлять к ней устойчивый интерес.

ОК 2. Организовывать собственную деятельность, определять методы и способы выполнения профессиональных задач, оценивать их эффективность и качество.

ОК 3. Решать проблемы, оценивать риски и принимать решения в нестандартных ситуациях.

ОК 4. Осуществлять поиск, анализ и оценку информации, необходимой для постановки и решения профессиональных задач, профессионального и личностного развития.

ОК 5. Использовать информационно-коммуникационные технологии для совершенствования профессиональной деятельности.

ОК 6. Работать в коллективе, эффективно общаться с коллегами, руководством.

ОК 7. Ставить цели, мотивировать деятельность подчиненных, организовывать и контролировать их работу с принятием на себя ответственности за результат выполнения заданий.

ОК 8. Самостоятельно определять задачи профессионального и личностного развития, заниматься самообразованием, осознанно планировать повышение квалификации.

ОК 9. Ориентироваться в условиях частой смены технологий в профессиональной деятельности.

ПК 1.5. Применять в исполнительской деятельности технические средства звукозаписи,

3

вести репетиционную работу и запись в условиях студии.

ПК 1.8. Создавать концертно-тематические программы с учетом специфики восприятия различными возрастными группами слушателей.

ПК.2.5 Применять классические и современные методы преподавания, анализировать особенности отечественных и мировых инструментальных школ.

### **Структура дифференцированного зачета**

Зачет включает:

- Письменный ответ включает 5 вопросов каждый ответ оценивается в 10 баллов максимальная сумма баллов письменной части зачета - 50 баллов
- выполнение одной практической работы на ПК максимальная сумма баллов практической части зачета – 50 баллов

Оценка выставляется как средний балл по обеим частям зачёта.

#### **Вопросы для зачета**

- 1. Редактор текстов
- 2. Семпл.
- 3. Интерфейс
- 4. Виды секвенсоров
- 5. Основные операции редактирования текста Семпл дать определение
- 6. Секвенсор
- 7. Quantaize
- 8. Мультимедиа
- 9. Основные элементы ЭВМ
- 10. Вспомогательные элементы ЭВМ
- 11. Вирус
- 12. Операционная система
- 13. Виды файлов
- 14. Виды операционных систем
- 15. Файл
- 16. Паттерн
- 17. Виды памяти
- 18. Внутренняя память
- 19. VST инструмент

#### **Практическое задание:**

Практические задания в программе Microsoft Word Практические задания в программе Sibelius Практические задания в программе Microsoft PowerPoint Практические задания в программе Cubase

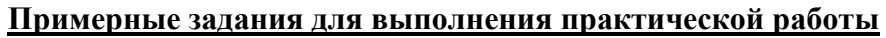

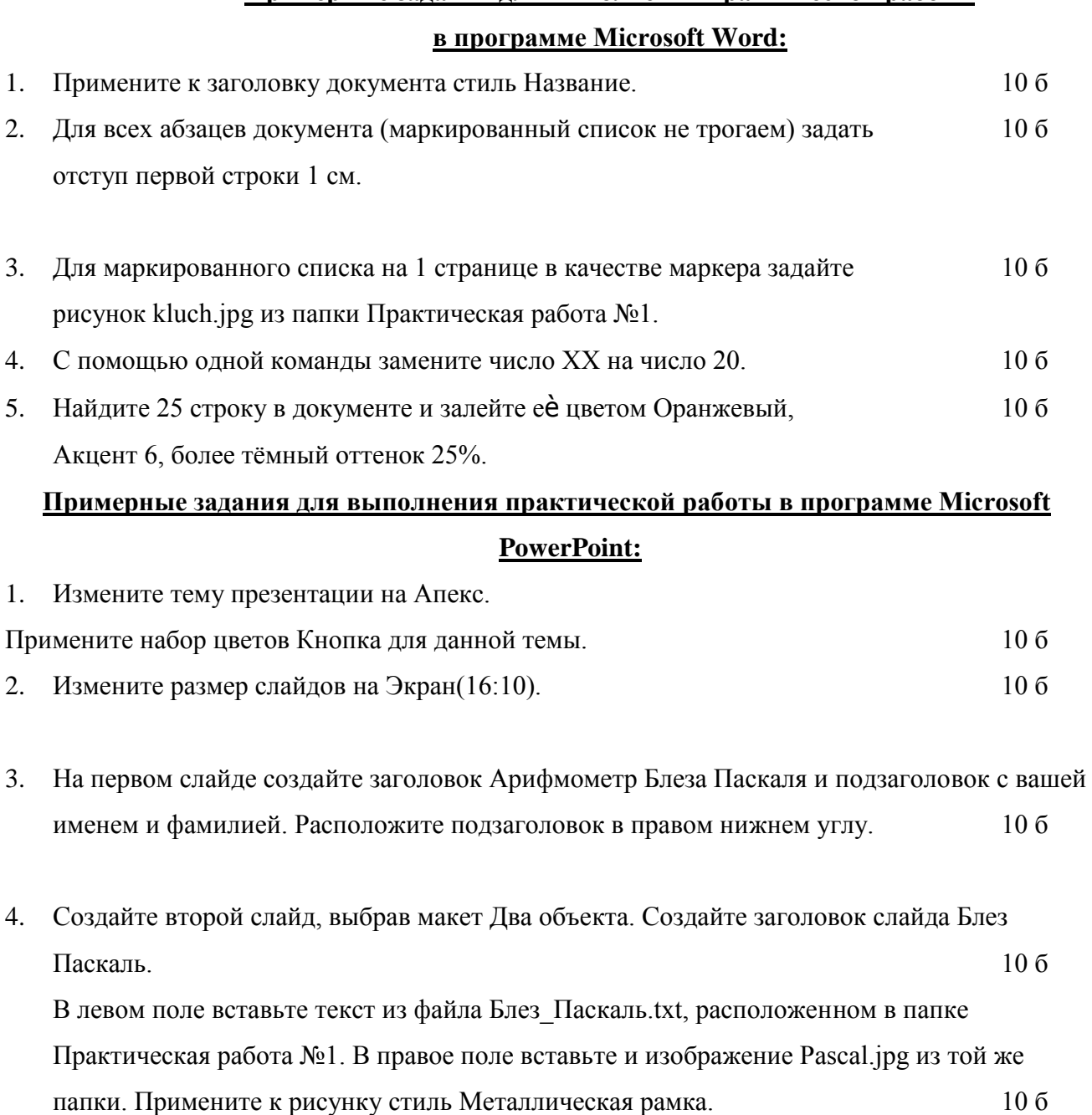

5. Задайте выравнивание абзаца на третьем слайде Выровнять по ширине. 10 б

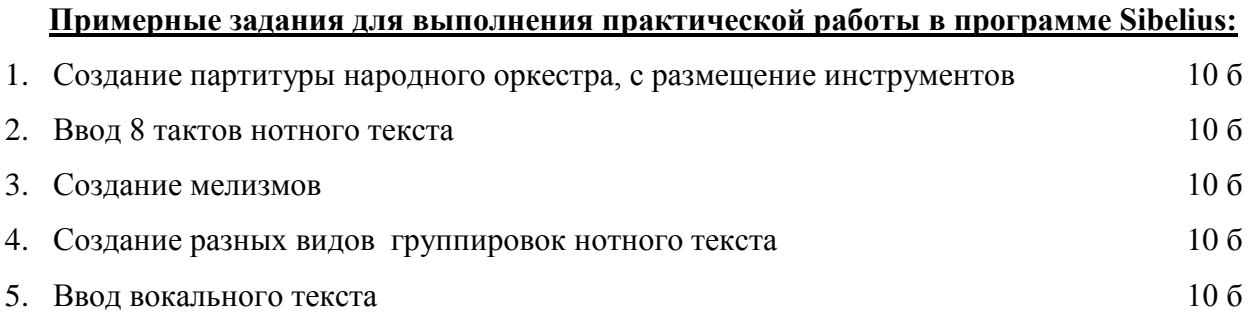

## **Примерные задания для выполнения практической работы в программе Cubase:**

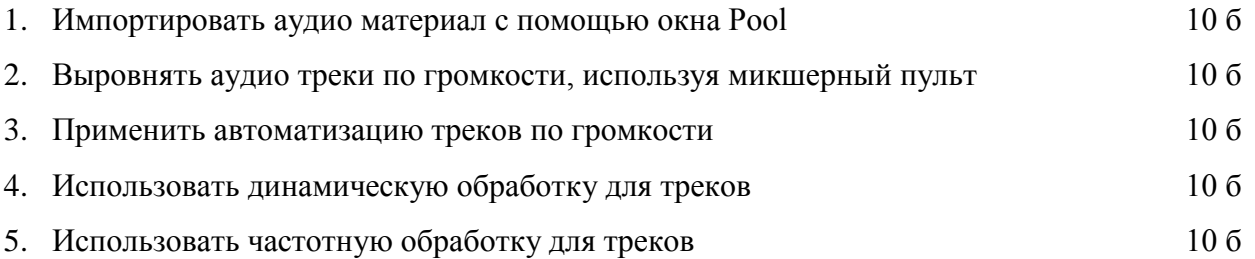

#### **Критерии оценки:**

а) письменный ответ (10 минут).

*Максимальное количество баллов - 50.* 

б) практическое задание (30 минут).

*Максимальное количество баллов 50.* 

*Общее максимальное количество баллов - 100.* 

Отлично - 100-80 балла (без ошибок - 1 ошибка); Хорошо - 79-60 балл (2-3 ошибки); Удовлетворительно - 59-40 баллов (4-5 ошибок); Неудовлетворительно – 39 и менее баллов (6 и более ошибок).